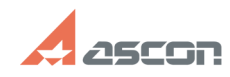

## **Создание нового запроса в Лично[..] Создание нового запроса в Лично[..] Создание пового запроса в Лично**

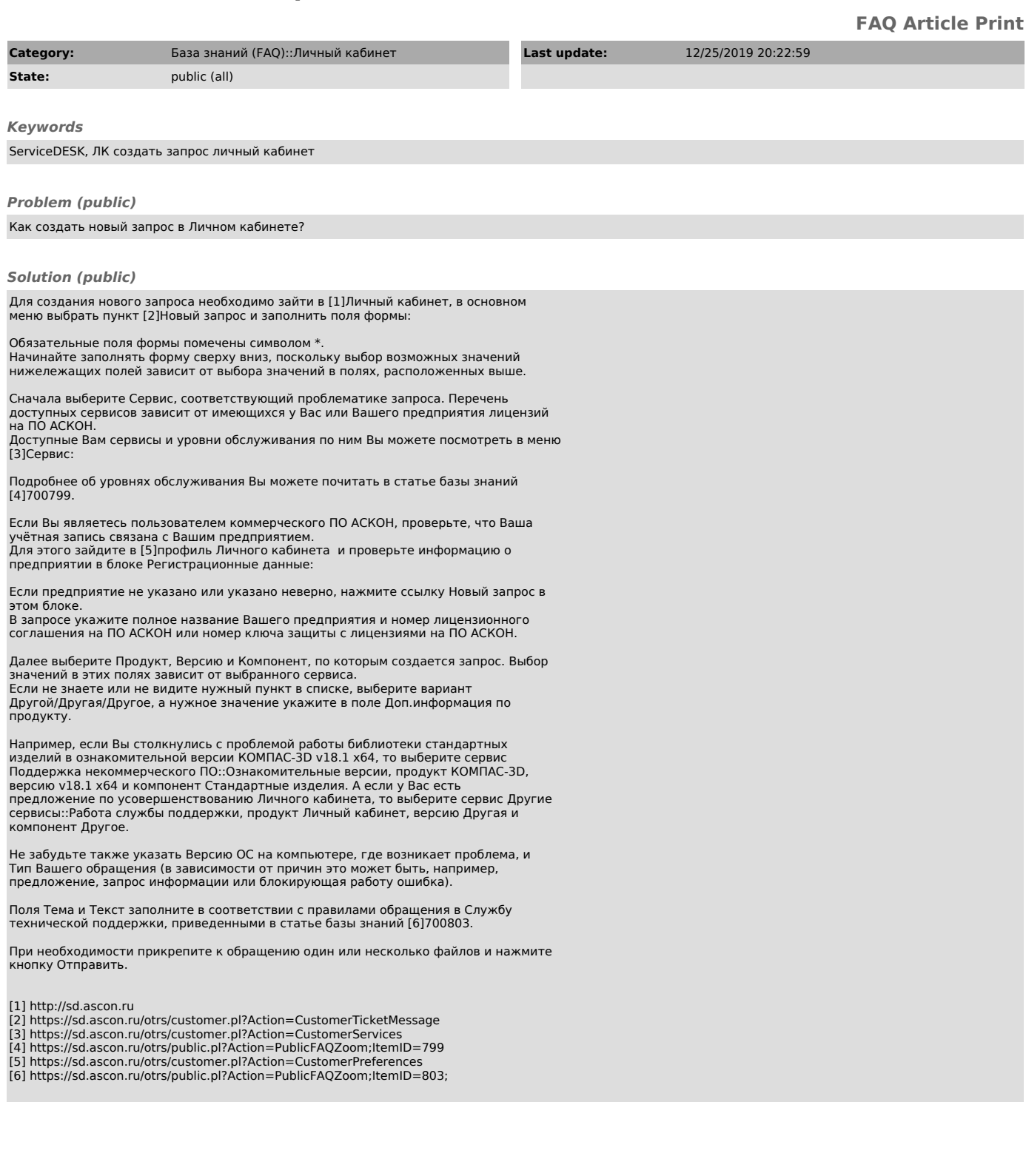